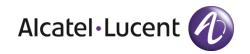

# **Release Notes**

## **OmniSwitch 6900**

Release 7.3.3.R01

These release notes accompany release 7.3.3.R01 software which is supported on the OmniSwitch 6900 platforms. These release notes provide important information on individual software features and hardware modules. Since much of the information in these release notes is not included in the hardware and software user manuals, it is important that you read all sections of this document before installing new hardware or loading new software.

**NOTE**: Please refer to the 7.3.3.R01 Prerequisite section for important release specific information prior to upgrading including specific build information for hardware support.

NOTE: The OmniSwitch 10K is not supported in AOS Release 7.3.3.R01.

## Contents

| Contents2                                                        |
|------------------------------------------------------------------|
| Related Documentation                                            |
| System Requirements4                                             |
| AOS Release 7.3.3.R01 Prerequisites                              |
| New Hardware Support in 7.3.3.R015                               |
| New Software Features and Enhancements                           |
| Early Availability Feature Descriptions                          |
| SNMP Traps                                                       |
| Unsupported Software Features                                    |
| Unsupported CLI Commands                                         |
| Open Problem Reports and Feature Exceptions                      |
| Hot Swap/Redundancy Feature Guidelines                           |
| Technical Support                                                |
| Appendix A: Upgrading an OmniSwitch 6900 to 7.3.3.R01            |
| Appendix B: Upgrading an OmniSwitch Virtual Chassis to 7.3.3.R01 |
| Appendix C: Previous Release Feature Summary                     |

## **Related Documentation**

These release notes should be used in conjunction with OmniSwitch AOS Release 7 User Guides. The following are the titles and descriptions of the user manuals that apply to this release. User manuals can be downloaded at: <a href="http://enterprise.alcatel-lucent.com/?dept=UserGuides&page=Portal">http://enterprise.alcatel-lucent.com/?dept=UserGuides&page=Portal</a>

**Note**: The latest release of the OmniSwitch AOS Release 7 user guides cover AOS Release 7.3.2.R01 for the OS10K and AOS Release 7.3.3.R01 for the OS6900.

#### OmniSwitch 6900 Series Getting Started Guide

Describes the hardware and software procedures for getting an OmniSwitch up and running.

#### OmniSwitch 6900 Series Hardware User Guide

Complete technical specifications and procedures for all OmniSwitch Series chassis, power supplies, and fans

#### OmniSwitch AOS Release 7 CLI Reference Guide

Complete reference to all CLI commands supported on the OmniSwitch. Includes syntax definitions, default values, examples, usage guidelines, and CLI-to-MIB variable mappings.

#### OmniSwitch AOS Release 7 Network Configuration Guide

Includes network configuration procedures and descriptive information on all the major software features and protocols included in the base software package. Chapters cover Layer 2 information (Ethe rnet and VLAN configuration), Layer 3 information (routing protocols), security options (Authen-ticated Switch Access (ASA)), Quality of Service (QoS), link aggregation.

#### OmniSwitch AOS Release 7 Switch Management Guide

Includes procedures for readying an individual switch for integration into a network. Topics include the software directory architecture, software rollback protections, authenticated switch access, managing switch files, system configuration, using SNMP, and using web management software (WebView).

#### OmniSwitch AOS Release 7 Advanced Routing Configuration Guide

Includes network configuration procedures and descriptive information on all the software features and protocols included in the advanced routing software package. Chapters cover multicast routing (DVMRP and PIM), BGP, OSPF, and OSPFv3.

#### OmniSwitch AOS Release 7 Data Center Switching Guide

Includes and introduction to the OmniSwitch data center switching architecture as well as network configuration procedures and descriptive information on all the software features and protocols that support this architecture. Chapters cover Shortest Path Bridging MAC (SPBM), Data Center Bridging (DCB) protocols, Virtual Network Profile (vNP), and the Edge Virtual Bridging (EVB) protocol.

#### OmniSwitch AOS Release 7 Transceivers Guide

Includes SFP, SFP+, and QSFP transceiver specifications and product compatibility information.

#### Technical Tips, Field Notices

Contracted customers can visit our customer service website at: service.esd.alcatel-lucent.com.

## System Requirements

## Memory Requirements

OmniSwitch 6900 Series Release 7.3.3.R01 requires 2GB (6900X models) / 4GB (6900T models) of SDRAM and 2GB flash memory. This is the standard configuration shipped.

Configuration files and the compressed software images—including web management software (WebView) images—are stored in the flash memory.

## **UBoot and FPGA Requirements**

The software versions listed below are the MINIMUM required, except where otherwise noted. Switches running the minimum versions, as listed below, do not require any UBoot or FPGA upgrades. Use the 'show hardware-info' command to determine the current versions.

Switches not running the minimum version required should upgrade to the latest UBoot or FPGA that is available with the 7.3.3.R01 AOS software available from Service & Support.

The newly supported XNI-U12E in 7.3.3.R01 requires a minimum CMM FPGA version as listed in the table below.

If upgrading from 7.2.1.R02 or higher and if XNI-U12E support is not required, the Uboot and FPGA should already be at the correct versions listed below. If upgrading from a release prior to 7.2.1.R02 upgrading the Uboot and FPGA according to the table below may be required.

A separate file containing the Uboot and FPGA upgrade files is available from Service & Support.

Please refer to the <u>Upgrade Instructions</u> section at the end of these Release Notes for step-by-step instructions on upgrading your switch to support 7.3.3.R01.

## OmniSwitch 6900-X20/X40 - AOS Release 7.3.3.384.R01(GA)

| Hardware                                | Uboot         | FPGA                     |
|-----------------------------------------|---------------|--------------------------|
| CMM (if XNI-U12E support is not needed) | 7.2.1.266.R02 | 1.3.0/1.2.0              |
| CMM (if XNI-U12E support is needed)     | 7.2.1.266.R02 | 1.3.0/2.2.0 <sup>1</sup> |
| All Expansion Modules                   | N/A           | N/A <sup>2</sup>         |

1. FPGA 1.3.0/2.2.0 is required to support the XNI-U12E

2. Shipped from factory with correct version, no upgrade is available or required.

#### OmniSwitch 6900-T20/T40 - AOS Release 7.3.3.384.R01(GA)

| Hardware                                | Uboot                      | FPGA                     |
|-----------------------------------------|----------------------------|--------------------------|
| CMM (if XNI-U12E support is not needed) | 7.3.2.134.R01 <sup>2</sup> | 1.4.0/0.0.0 <sup>2</sup> |
| CMM (if XNI-U12E support is needed)     | 7.3.2.134.R01 <sup>2</sup> | 1.6.0/0.0.0 <sup>1</sup> |
| All Expansion Modules                   | N/A                        | N/A <sup>2</sup>         |

1. FPGA 1.6.0 is required to support the XNI-U12E

2. Shipped from factory with correct version, no upgrade is available or required.

Use the 'show hardware-info' command to view current versions as seen below:

| -> show hardware-info      |                           |
|----------------------------|---------------------------|
| CPU Manufacture            | : Freescale Semiconductor |
| CPU Model                  | : MPC 8572                |
| Compact Flash Manufacturer | : CF 2GB                  |
| Compact Flash size         | : 2097930240 bytes        |
| RAM Manufacturer           | : Other                   |
| RAM size                   | : 1974828 kB              |
| FPGA 1 version             | : 1.3.0                   |
| FPGA 2 version             | : 2.2.0                   |
| U-Boot Version             | : 7.2.1.266.R02           |
| Power Supplies Present     | : 1                       |
| NIs Present                | : 1,2,3                   |
|                            |                           |

## AOS Release 7.3.3.RO1 Prerequisites

Prior to upgrading to AOS Release 7.3.3.R01 please note the following:

- The OmniSwitch 10K is not supported in AOS Release 7.3.3.R01.
- When upgrading a virtual chassis from an earlier AOS release to AOS release 7.3.3.R01 please refer to the <u>Virtual Chassis Upgrade Instructions</u> for specific steps to follow to help minimize any network disruption.

## New Hardware Support in 7.3.3.R01

#### OS-XNI-U12E

Twelve port 10-Gigabit SFP+ Ethernet or 2/4/8 Gigabit Fibre Channel (FC) expansion module for the OS6900 series of switches. Data center license is required for FC/FCoE operation. Note: In a virtual chassis environment VFLs are supported on this module but not with the FC transceiver.

#### SFP-FC-SR Transceiver

SFP-FC-SR triple-speed Fibre Channel (FC) optical transceiver. Supports multimode fiber 850nm wavelength with an LC connector. Supports auto-sensing 8GFC, 4GFC and 2GFC. Please refer to the Service & Support site for a list of tested FC vendors. This transceiver is only supported on the OS-XNI-U12E but cannot be used to configure VFLs in a virtual chassis environment.

## New Software Features and Enhancements

The following software features are being introduced with the 7.3.3.R01 release, subject to the feature exceptions and problem reports described later in these release notes:

Features listed as 'Base' are included as part of the base software and do not require any license installation. Features listed as 'Advanced' or "Data Center" require the installation of a license.

7.3.3.R01 New Feature/Enhancements Summary

| Feature                                                           | Platform | License     |
|-------------------------------------------------------------------|----------|-------------|
|                                                                   |          |             |
| Data Center Feature Support                                       |          |             |
| - FCoE/FC Gateway                                                 | 6900     | Data Center |
| - CEE DCBX Version 1.01                                           | 6900     | Data Center |
| Layer 3 Feature Support                                           |          |             |
| - ISIS - IPv4/IPv6                                                | 6900     | Advanced    |
| - BGP 4-Octet ASN                                                 | 6900     | Advanced    |
| Management                                                        |          |             |
| - Virtual Chassis mesh of 6 chassis with ISSU support             | 6900     | Advanced    |
| Early Availability Feature Support                                |          |             |
| - OpenFlow Agent versions 1.3.1 and 1.0 (Normal and Hybrid modes) | 6900     | Base        |
| - Internal IPv4/IPv6 DHCP Server                                  | 6900     | Base        |
| - OmniSwitch Networking Plug-in for OpenStack                     | 6900     | Base        |
| - M-ISIS                                                          | 6900     | Advanced    |
|                                                                   |          |             |

## Data Center Feature Descriptions

#### FCoE/FC Gateway

The Alcatel-Lucent OmniSwitch provides Fibre Channel over Ethernet (FCoE) convergence solutions that facilitate the expansion of a Fibre Chanel (FC) storage area network (SAN) across an existing multi-hop Ethernet infrastructure. FCoE convergence features supported include the following:

- FCoE transit switch—The OmniSwitch supports the FCoE technology used to tunnel FC frames encapsulated within Ethernet MAC frames. To provide the necessary FCoE transit switch functionality, the OmniSwitch supports FCoE Initialization Protocol (FIP) snooping and Data Center Bridging (DCB) protocols for lossless Ethernet. A transit switch is basically a Layer 2 DCB switch that bridges encapsulated FCoE traffic over the Ethernet fabric between FCoE end devices.
- FCoE gateway switch—The OmniSwitch serves as an FCoE forwarder to connect FCoE nodes to FC switches, connect FC nodes to an FCoE forwarder, and connect native FC fabrics across an FCoE network. To provide the necessary FCoE gateway functionality, the OmniSwitch supports the following operational modes:
  - N\_Port proxy operation using N\_Port ID Virtualization (NPIV) to aggregate FCoE Node (ENode) logins over a single OmniSwitch FC port that is connected to an FC switch.
  - F\_Port proxy operation to connect FC nodes to an FCoE forwarder or another gateway switch through an FCoE network.
  - E\_Port proxy operation to provide a transparent point-to-point FC link between native E\_Ports. This allows inter-switch link (ISL) tunneling between FC fabrics over an FCoE network.

An OmniSwitch FCoE transit switch can connect to an OmniSwitch FCoE gateway to access the necessary gateway services needed to transport FCoE traffic to or from the FC SAN. An OmniSwitch FCoE gateway runs FIP snooping on the 10G Ethernet FCoE ports that connect to an FCoE network. On the same switch, FC ports connect to native FC switches or nodes. Traffic is transmitted between the FCoE network and the FC SAN through the gateway switch.

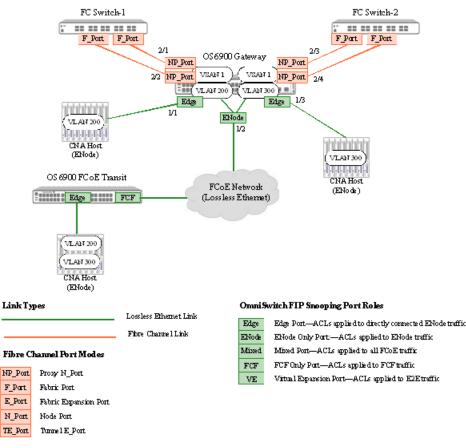

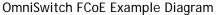

## Converged Enhanced Ethernet (CEE) DCBX Version 1.01

The OmniSwitch implementation of Data Center Bridging has been enhanced to support CEE DCBX version 1.0.1. The OmniSwitch now supports two following two versions of the DCB Exchange protocol (DCBX):

- IEEE 802.1Qaz DCBX
- Converged Enhanced Ethernet (CEE) DCBX version 1.0.1

By default, a DCB port will use the IEEE 802.1Qaz version of DCBX until the port detects the peer switch is using the CEE version. When this occurs, the switch will automatically stop 802.1Qaz DCBX on the port and start using CEE DCBX. Please contact Service & Support for a list of tested devices.

## Layer 3 Feature Descriptions

## ISIS IPv4/IPv6

Intermediate System-to-Intermediate System (IS-IS) is an International Organization for Standardization (ISO) dynamic routing specification. IS-IS is a shortest path first (SPF), or link state protocol. Also considered an interior gateway protocol (IGP), IS-IS distributes routing information between routers in a single Autonomous System (AS) in IP environments. IS-IS chooses the least-cost path as the best path. It is suitable for complex networks with a large number of routers by providing faster convergence where multiple. This release supports multi-VRF aware IS-IS for IPv4.

## BGP 4-Octet Autonomous System Number (ASN)

This feature enhancement provides the following:

- BGP Support for 4-octet (32 bit) ASN for BGP neighbor interoperability and path attribute interoperability as per RFC 6793.
- Capabilities Advertisement with BGP-4 The advertisement and discovery of 4-octet ASN capability by using the BGP CAPABILITY FIELDS.
- Support for two new optional transitive attributes AS4\_PATH and AS4\_AGGREGATE. These attribute are used while interacting with NEW BGP speaker and OLD BGP speaker.
- To establish a neighbor relationship between non-mappable BGP 4-octet ASNs with BGP 2-octet ASNs the reserved 2-octet ASN AS\_TRANS 23456 is used.
- Extended Community will be used for non-mappable 4-octet ASNs with BGP 2-octet ASNs.
- The 4-octet ASN is represented in one of three ways:
  - o asplain (simple decimal notation)
  - o asdot+ (two 16-bit values as low-order and high-order)
  - asdot (a mixture of asplain and asdot+).

## Management Feature Descriptions

#### Virtual Chassis Mesh of 6 Chassis

Virtual Chassis is a group of chassis managed through a single management IP address. It provides both node level and link level redundancy for layer 2 and layer 3 services and protocols acting as a single device. The use of Virtual Chassis provides node level redundancy without the need to use redundancy protocols such as STP and VRRP between the edge and the aggregation/core layer.

The following are some key points regarding Virtual Chassis configuration:

- A Virtual Chassis can now be comprised of a mesh of up to 6 OS6900 chassis
- A Virtual Chassis will consist of one master and up to 5 slave chassis. The election of a Master chassis can automatically be determined based on various chassis attributes.
- Running in Virtual Chassis mode will cause a change to the CLI requiring a chassis identifier to be used and displayed for the *slot/port* commands. (i.e. chassis/slot/port)
- A virtual chassis provides a single management IP address for a group of chassis that are acting as a single bridge or router.
- A Virtual Chassis can leverage an ISSU upgrade to help minimize network impact.
- The switches in the Virtual Chassis are created by inter-connecting them via standard single or aggregated 10G or 40G ports. (10G and 40G ports cannot be mixed within the same VFL).
- Each chassis participating in the Virtual Chassis must have a valid Advanced license to join the VC.

#### In-Service Software Upgrade (ISSU)

The In-Service Software Upgrade (ISSU) feature is used to upgrade the images running on an OmniSwitch 6900 VC with minimal disruption to data traffic. The images can be upgraded on a fully synchronized, certified, and redundant system running an ISSU capable build.

**Note**: Upgrading from an virtual chassis running an earlier AOS release to AOS release 7.3.3.R01 is supported using a modified ISSU "staggered upgrade" that will minimize data impact. Please refer to the <u>Virtual Chassis Upgrade Instructions</u>. Please contact Service & Support for ISSU guidelines.

## Early Availability Feature Descriptions

The following software features are being introduced with the 7.3.3.R01 release as limited or early availability features. Some CLI and feature functionality may be available, however, they have not gone through the complete Alcatel-Lucent qualification process. For additional information please contact the Product Line Manager.

#### **OpenFlow Agent**

OpenFlow is a communications interface defined between the control and forwarding layers that is used in a Software Defined Network (SDN). OpenFlow separates the control plane and the data plane in the switch. Traditionally, switches and routers have made decisions on where packets should travel based on rules local to the device. With OpenFlow, only the data plane exists on the switch itself, and all control decisions are communicated to the switch from a central Controller. If the device receives a packet for which it has no flow information, it sends the packet to the Controller for inspection, and the Controller determines where that packet should be sent based on QoS-type rules configured by the user (drop the packets to create a firewall, pass the packets to a specific port to perform load balancing, prioritize packets, etc).

The OS6900 can operate in AOS or OpenFlow mode, including a modified OpenFlow mode known as Hybrid mode. AOS will designate the ports managed/controlled by AOS or by OpenFlow on a per-port basis. By default, ports are managed/controlled by AOS.

OpenFlow 1.0 and 1.3.1 are supported on OS6900 switches in standalone mode running AOS 7.3.3.R01. When the OS6900 is part of a Virtual Chassis OpenFlow commands are disabled.

The following are the key components available on an OS6900 for OpenFlow support.

- OpenFlow Logical Switch An OpenFlow logical switch consists of a portion of the switch's resources that are managed by an OpenFlow Controller (or set of Controllers) via the OpenFlow Agent. Up to 3 logical switches can be configured on an OS6900, with each switch supporting up to three controllers. A logical switch has a VLAN, physical ports, and/or link aggregate ports assigned to it. All packets received on these ports are forwarded directly to the OpenFlow agent. Spanning tree and source learning do not operate on OpenFlow assigned ports.
- **OpenFlow Normal Mode** In Normal Mode, the logical switch operates as per the OpenFlow standards.
- OpenFlow Hybrid Mode In Hybrid mode, logical switch acts as an interface through which the Controller may insert flows. These flows are treated as QoS policy entries and offer the same functionality. A Hybrid mode logical switch operates on all ports, link aggregates, and VLANs not assigned to other OpenFlow logical switches. Only one logical switch can be active in Hybrid mode.

#### Internal IPv4/IPv6 DHCP Server

The OmniSwitch now supports an internal DHCP Server compliant with RFC 2131 and RFC 3315 based on Vital QIP 8.0 release. This feature can be used to provide IP addresses for small offices, management network, or local phone services. The following files are used to configure the internal DHCP server setting on the OmniSwitch:

- IPv4 Policy Files- dhcpd.conf, dhcpd.pcy
- IPv6 Configuration Files dhcpd6.conf, dhcpd6.pcy

DHCP Policy files - The dhcpd(v6).pcy files initialize the global attributes for the DHCP server.

DHCP Configuration files - The dhcpd(v6).conf files are used to configure specific DHCP server settings on the switch such as the following:

- MAC pool allowed (for DHCPv4)
- MAC pool excluded (for DHCPv4)
- Subnet pools
- Dynamic scopes
- Static scopes
- IP range, mask, DNS, Default router, Net Bios configurations for DHCPv4.
- User class specific configs.
- Vendor class specific configs.
- DUID Pool (for DHCPv6 only).
- Excluded DUID Pool (for DHCPv6 only)
- Manual DUID mapping (for DHCPv6 only).
- Other options that need to be sent to the client.

#### M-ISIS

Multi-topology (M-ISIS) support is necessary in IS-IS to support network domains in which non-dual stack IS-IS routers exist. The default protocol behavior of IS-IS is to construct shortest paths through the network using the routers' MAC addresses with no regard to the different IP address families supported. This behavior may result in black-holed routing when there are some IPv4-only or IPv6-only routers in an IS-IS routing domain, instead of all dual-stack routers. M-ISIS mechanism runs multiple, independent IP topologies within a single IS-IS network domain, using separate topology-specific SPF computation and multiple Routing Information Bases (RIBs). M-ISIS is advised in networks containing ISIS enabled routers with a combination of IPv4 and IPv6 capabilities.

#### OmniSwitch Networking Plug-in for OpenStack - Release 1.1

The OmniSwitch Networking Plug-in (OSNP) for OpenStack networking offers infrastructure services for OpenStack logical networks by coordinating the orchestration of Alcatel-Lucent OmniSwitches as the underlying physical network. When used in conjunction with the OpenVSwitch plug-in, end-to-end multi-tenant network provisioning through OpenStack Networking (Quantum/Nuetron) is achieved.

The plug-in is intended to be installed in existing OpenStack Grizzly environments to configure the underlying physical network for its cloud networking operations.

The following HW platforms with their respective AOS SW releases are supported.

- OS6900 and OS10K with AOS 732-R01 SW release and above
- OS68XX and OS9000E with AOS 645-R02 SW release and above

## SNMP Traps

The following table provides a list of SNMP traps managed by the switch.

| No. | Trap Name               | Platforms | Description                                                                                                    |
|-----|-------------------------|-----------|----------------------------------------------------------------------------------------------------|
| 0   | coldStart               | OS6900    | The SNMP agent in the switch is rein-<br>itiating and itsk configuration may have<br>been altered.                                        |
| 1   | warmStart               | O\$6900   | The SNMP agent in the switch is rein-<br>itiating itself and its configuration is<br>unaltered.                                           |
| 2   | linkDown                | O\$6900   | The SNMP agent in the switch recognizes a failure in one of the communications links configured for the switch.                           |
| 3   | linkUp                  | O\$6900   | The SNMP agent in the switch recognizes<br>that one of the communications links<br>configured for the switch has come up.                 |
| 4   | authenticationFailure   | S6900     | The SNMP agent in the switch has received<br>a protocol message that is not properly<br>authenticated.                                    |
| 5   | entConfigChange         | OS6900    | An entConfigChange notification is<br>generated when a conceptual row is<br>created, modified, or deleted in one of the<br>entity tables. |
| 6   | policyEventNotification | O\$6900   | The switch notifies the NMS when a significant event happens that involves the policy manager.                                            |
| 7   | chassisTrapsStr         | O\$6900   | A software trouble report (STR) was sent<br>by an application encountering a problem<br>during its execution.                             |
| 8   | chassisTrapsAlert       | O\$6900   | A notification that some change has occurred in the chassis.                                                                              |
| 9   | chassisTrapsStateChange | O\$6900   | An NI status change was detected.                                                                                                    |
| 10  | chassisTrapsMacOverlap  | O\$6900   | A MAC range overlap was found in the backplane eeprom.                                                                                    |
| 11  | vrrpTrapNewMaster       | O\$6900   | The SNMP agent has transferred from the backup state to the master state.                                                                 |
| 12  | vrrpTrapAuthFailure     | OS6900    | This trap is not supported.                                                                                                    |
| 13  | healthMonModuleTrap     | O\$6900   | Indicates a module-level threshold was crossed.                                                                                           |
| 14  | healthMonPortTrap       | OS6900    | Indicates a port-level threshold was crossed.                                                                                             |
| 15  | healthMonCmmTrap        | O\$6900   | This trap is sent when the Module-level rising/falling threshold is crossed.                                                              |

| No. | Trap Name               | Platforms | Description                                                                                                    |
|-----|-------------------------|-----------|----------------------------------------------------------------------------------------------------|
| 16  | bgpEstablished          | OS6900    | The BGP routing protocol has entered the established state.                                                                                                    |
| 17  | bgpBackwardTransition   | OS6900    | This trap is generated when the BGP router port has moved from a more active to a less active state.                                                                                                    |
| 18  | esmDrvTrapDropsLink     | OS6900    | This trap is sent when the Ethernet code drops the link because of excessive errors.                                                                                                    |
| 19  | portViolationTrap       | OS6900    | This trap is sent when a port violation<br>occurs. The port violation trap will<br>indicate the source of the violation and<br>the reason for the violation.                                                                                                    |
| 20  | dvmrpNeighborLoss       | O\$6900   | A 2-way adjacency relationship with a<br>neighbor has been lost. This trap is<br>generated when the neighbor state<br>changes from "active" to "one-way,"<br>"ignoring" or "down." The trap is sent only<br>when the switch has no other neighbors on<br>the same interface with a lower IP address<br>than itself.                                                                                                    |
| 21  | dvmrpNeighborNotPruning | O\$6900   | A non-pruning neighbor has been detected<br>in an implementation-dependent manner.<br>This trap is generated at most once per<br>generation ID of the neighbor. For<br>example, it should be generated at the<br>time a neighbor is first heard from if the<br>prune bit is not set. It should also be<br>generated if the local system has the<br>ability to tell that a neighbor which sets<br>the prune bit is not pruning any branches<br>over an extended period of time. The trap<br>should be generated if the router has no<br>other neighbors on the same interface with<br>a lower IP address than itself. |
| 22  | risingAlarm             | OS6900    | An Ethernet statistical variable has<br>exceeded its rising threshold. The<br>variable's rising threshold and whether it<br>will issue an SNMP trap for this condition<br>are configured by an NMS station running<br>RMON.                                                                                                    |
| 23  | fallingAlarm            | OS6900    | An Ethernet statistical variable has dipped<br>below its falling threshold. The variable's<br>falling threshold and whether it will issue<br>an SNMP trap for this condition are<br>configured by an NMS station running<br>RMON.                                                                                                    |
| 24  | stpNewRoot              | OS6900    | Sent by a bridge that became the new root of the spanning tree.                                                                                                    |

| No. | Trap Name                 | Platforms | Description                                                                                                    |
|-----|---------------------------|-----------|----------------------------------------------------------------------------------------------------|
| 25  | stpRootPortChange         | OS6900    | A root port has changed for a spanning<br>tree bridge. The root port is the port that<br>offers the lowest cost path from this<br>bridge to the root bridge.                                                                          |
| 26  | mirrorConfigError         | OS6900    | This trap is sent when any NI fails to configure mirroring. Due to this error, port mirroring session will be terminated.                                                                                                    |
| 27  | mirrorUnlikeNi            | OS6900    | The mirroring configuration is deleted due<br>to the swapping of different NI board type.<br>The Port Mirroring session which was<br>active on a slot cannot continue with the<br>insertion of different NI type in the same<br>slot. |
| 28  | slbTrapOperStatus         | OS6900    | A change occurred in the operational status of the server load balancing entity.                                                                                                    |
| 29  | sessionAuthenticationTrap | OS6900    | An authentication failure trap is sent each time a user authentication is refused.                                                                                                    |
| 30  | trapAbsorptionTrap        | OS6900    | The absorption trap is sent when a trap has been absorbed at least once.                                                                                                    |
| 31  | alaDoSTrap                | OS6900    | Indicates that the sending agent has received a Denial of Service (DoS) attack.                                                                                                    |
| 32  | ospfNbrStateChange        | OS6900    | Indicates a state change of the neighbor relationship.                                                                                                    |
| 33  | ospfVirtNbrStateChange    | OS6900    | Indicates a state change of the virtual neighbor relationship.                                                                                                    |
| 34  | InkaggAggUp               | OS6900    | Indicates the link aggregate is active. This trap is sent when any one port of the link aggregate group goes into the attached state.                                                                                                 |
| 35  | InkaggAggDown             | OS6900    | Indicates the link aggregate is not active.<br>This trap is sent when all ports of the link<br>aggregate group are no longer in the<br>attached state.                                                                                |
| 36  | InkaggPortJoin            | OS6900    | This trap is sent when any given port of the link aggregate group goes to the attached state.                                                                                                    |
| 37  | InkaggPortLeave           | OS6900    | This trap is sent when any given port detaches from the link aggregate group.                                                                                                    |
| 38  | InkaggPortRemove          | OS6900    | This trap is sent when any given port of<br>the link aggregate group is removed due to<br>an invalid configura tion.                                                                                                    |
| 39  | monitorFileWritten        | OS6900    | This trap is sent when the amount of data requested has been written by the port                                                                                                    |

| No. | Trap Name                                | Platforms | Description                                                                                                    |
|-----|------------------------------------------|-----------|----------------------------------------------------------------------------------------------------|
|     |                                          |           | monitoring instance.                                                                                                    |
| 40  | alaVrrp3TrapProtoError                   | OS6900    | Indicates that a TTL, checksum, or version<br>error was encountered upon receipt of a<br>VRRP advertisement.                                                                                |
| 41  | alaVrrp3TrapNewMaster                    | OS6900    | The SNMP agent has transferred from the backup state to the master state.                                                                                                    |
| 42  | chassisTrapsPossibleDuplicateMac         | OS6900    | The old PRIMARY element cannot be detected in the stack. There is a possiblity of a duplicate MAC address in the network                                                                    |
| 43  | IIdpRemTablesChange                      | OS6900    | A IIdpRemTablesChange notification is sent<br>when the value of<br>IIdpStatsRemTableLastChangeTime<br>changes.                                                                              |
| 44  | pimNeighborLoss                          | OS6900    | A pimNeighborLoss notification signifies the loss of an adjacency with a neighbor.                                                                                                    |
| 45  | pimInvalidRegister                       | OS6900    | An pimInvalidRegister notification signifies<br>that an invalid PIM Register message was<br>received by this device                                                                         |
| 46  | pimInvalidJoinPrune                      | OS6900    | A pimInvalidJoinPrune notification signifies<br>that an invalid PIM Join/Prune message<br>was received by this device.                                                                      |
| 47  | pimRPMappingChange                       | OS6900    | An pimRPMappingChange notification<br>signifies a change to the active RP mapping<br>on this device.                                                                                        |
| 48  | pimInterfaceElection                     | OS6900    | An pimInterfaceElection notification signifies that a new DR or DR has been elected on a network.                                                                                           |
| 49  | pimBsrElectedBSRLostElection             | O\$6900   | This trap is sent when the current E-BSR loses an election to a new Candidate-BSR.                                                                                                    |
| 50  | pimBsrCandidateBSRWinElection            | O\$6900   | This trap is sent when a C-BSR wins a BSR Election.                                                                                                    |
| 51  | IpsViolationTrap                         | OS6900    | A Learned Port Security (LPS) violation has occurred.                                                                                                    |
| 52  | IpsPortUpAfterLearningWindowExpi<br>redT | OS6900    | When an LPS port joins or is enabled after<br>the Learning Window is expired, the MAC<br>address learning on the port will be<br>disabled, and this trap is generated as a<br>notification. |
| 53  | IpsLearnMac                              | OS6900    | Generated when an LPS port learns a bridged MAC.                                                                                                    |
| 54  | gvrpVIanLimitReachedEvent                | OS6900    | Generated when the number of vlans<br>learned dynamically by GVRP has reached                                                                                                    |

| No. | Trap Name                       | Platforms | Description                                                                                                    |
|-----|---------------------------------|-----------|----------------------------------------------------------------------------------------------------|
|     |                                 |           | a configured limit.                                                                                                    |
| 55  | alaNetSecPortTrapAnomaly        | O\$6900   | Trap for an anomaly detected on a port.                                                                                                    |
| 56  | alaNetSecPortTrapQuarantine     | O\$6900   | Trap for an anomalous port quarantine.                                                                                                    |
| 57  | ifMauJabberTrap                 | OS6900    | This trap is sent whenever a managed interface MAU enters the jabber state.                                                                                                    |
| 58  | udldStateChange                 | OS6900    | Generated when the state of the UDLD protocol changes.                                                                                                    |
| 59  | ndpMaxLimitReached              | OS6900    | This IPv6 Trap is sent when the hardware table has reached the maximum number of entries supported.                                                                                                    |
| 60  | ripRouteMaxLimitReached         | O\$6900   | This trap is sent when the RIP database<br>reaches the supported maximum number<br>of entries. When the maximum number is<br>reached, RIP discards any new updates.                                                                                       |
| 61  | ripngRouteMaxLimitReached       | OS6900    | This trap is sent when the RIPng database<br>reaches the supported maximum number<br>of entries. When the maximum number is<br>reached, RIPng discards any new updates.                                                                                   |
| 62  | alaErpRingStateChanged          | OS6900    | This trap is sent when the ERP Ring State has changed from "Idle" to "Protection".                                                                                                    |
| 63  | alaErpRingMultipleRpl           | OS6900    | This trap is sent when multiple RPLs are detected in the Ring.                                                                                                    |
| 64  | alaErpRingRemoved               | OS6900    | This trap is sent when the Ring is removed dynamically.                                                                                                    |
| 65  | ntpMaxAssociation               | OS6900    | This trap is generated when the maximum<br>number of peer and client associations<br>configured for the switch is exceeded.                                                                                                    |
| 66  | ddmTemperatureThresholdViolated | OS6900    | This trap is sent when an SFP/ XFP/SFP+<br>temperature has crossed any threshold or<br>reverted from previous threshold violation<br>for a port represented by ifIndex. It also<br>provides the current realtime value of<br>SFP/ XFP/SFP+ temperature.   |
| 67  | ddmVoltageThresholdViolated     | OS6900    | This trap is sent when SFP/XFP/ SFP+<br>supply voltage has crossed any threshold or<br>reverted from previous threshold violation<br>for a port represented by ifIndex. It also<br>provides the current realtime value of<br>SFP/XFP/SFP+ supply voltage. |
| 68  | ddmCurrentThresholdViolated     | OS6900    | This trap is sent when if an SFP/ XFP/SFP+<br>Tx bias current has crossed any threshold<br>or reverted from previous threshold<br>violation for a port represented by ifIndex.                                                                            |

| No. | Trap Name                                    | Platforms | Description                                                                                                    |
|-----|----------------------------------------------|-----------|----------------------------------------------------------------------------------------------------|
|     |                                              |           | It also provides the current realtime value of SFP/XFP/SFP+ Tx bias current.                                                                                                    |
| 69  | ddmTxPowerThresholdViolated                  | OS6900    | This trap is sent when an SFP/ XFP/SFP+<br>Tx output power has crossed any threshold<br>or reverted from previous threshold<br>violation for a port represented by ifIndex.<br>It also provides the current realtime value<br>of SFP/XFP/SFP+ Tx output power.   |
| 70  | ddmRxPowerThresholdViolated                  | OS6900    | This trap is sent when an SFP/ XFP/SFP+<br>Rx optical power has crossed any threshold<br>or reverted from previous threshold<br>violation for a port represented by ifIndex.<br>It also provides the current realtime value<br>of SFP/XFP/SFP+ Rx optical power. |
| 71  | webMgtServerErrorTrap                        | OS6900    | This trap is sent to management station(s)<br>when the Web Management server goes<br>into error state after becoming<br>unreachable twice within a minute.                                                                                                    |
| 72  | multiChassisIpcVIanUp                        | OS6900    | This trap is sent to indicate the operational status for the multi-chassis communication VLAN is up.                                                                                                    |
| 73  | multiChassisIpcVIanDown                      | OS6900    | This trap is sent to indicate the operational status for the multi-chassis communication VLAN is down.                                                                                                    |
| 74  | multiChassisMisconfigurationFailur<br>e      | OS6900    | This trap is sent to indicate a mis-<br>configuration due to Chassis Id or IPC<br>VLAN.                                                                                                    |
| 75  | multiChassisHelloIntervalConsisFail<br>ure   | OS6900    | This trap is sent to indicate a hello interval consistency failure.                                                                                                    |
| 76  | multiChassisStpModeConsisFailure             | OS6900    | This trap is sent to indicate an STP mode consistency failure.                                                                                                    |
| 77  | multiChassisStpPathCostModeConsi<br>sFailure | OS6900    | This trap is sent to indicate an STP path cost mode consistency failure.                                                                                                    |
| 78  | multiChassisVflinkStatusConsisFailu<br>re    | OS6900    | This trap is sent to indicate a VFLink status consistency failure.                                                                                                    |
| 79  | multiChassisStpBlockingStatus                | OS6900    | This trap is sent to indicate the STP status for some VLANs on the VFLink is in blocking state.                                                                                                    |
| 80  | multiChassisLoopDetected                     | OS6900    | This trap is sent to indicate a loop has been detected.                                                                                                    |
| 81  | multiChassisHelloTimeout                     | OS6900    | This trap is sent to indicate the hello timeout has occurred.                                                                                                    |
| 82  | multiChassisVflinkDown                       | OS6900    | This trap is sent to indicate the VFLink is                                                                                                    |

| No. | Trap Name                        | Platforms | Description                                                                                                    |
|-----|----------------------------------|-----------|----------------------------------------------------------------------------------------------------|
|     |                                  |           | down.                                                                                                    |
| 83  | multiChassisVFLMemberJoinFailure | OS6900    | This trap is sent to indicate a port<br>configured as virtual-fabric member is<br>unable to join the virtual-fabric link.                                                    |
| 84  | alaDHLVIanMoveTrap               | OS6900    | When linkA or linkB goes down or comes up<br>and both ports are are part of some vlan-<br>map, this trap is sent to the Management<br>Entity, with the DHL port information. |
| 85  | alaDhcpClientAddressAddTrap      | OS6900    | This trap is sent when a new IP address is assigned to DHCP Cli-ent interface.                                                                                               |
| 86  | alaDhcpClientAddressExpiryTrap   | OS6900    | This trap is sent when the lease time<br>expires or when the DHCP client is not able<br>to renew/rebind an IP address.                                                       |
| 87  | alaDhcpClientAddressModifyTrap   | O\$6900   | This trap is sent when the DHCP client is<br>unable to obtain the existing IP address<br>and a new IP address is assigned to the<br>DHCP client                              |
| 88  | vRtrlsisDatabaseOverload         | OS6900    | This notification is generated when the system enters or leaves the overload state.                                                                                          |
| 89  | vRtrlsisManualAddressDrops       | OS6900    | Generated when one of the manual area<br>addresses assigned to this system is<br>ignored when computing routes.                                                              |
| 90  | vRtrlsisCorruptedLSPDetected     | OS6900    | This notification is generated when an LSP that was stored in memory has become corrupted.                                                                                   |
| 91  | vRtrlsisMaxSeqExceedAttempt      | OS6900    | Generated when the sequence number on<br>an LSP wraps the 32 bit sequence counter                                                                                            |
| 92  | vRtrlsisIDLenMismatch            | O\$6900   | A notification sent when a PDU is received<br>with a different value of the System ID<br>Length.                                                                             |
| 93  | vRtrIsisMaxAreaAddrsMismatch     | O\$6900   | A notification sent when a PDU is received<br>with a different value of the Maximum<br>Area Addresses.                                                                       |
| 94  | vRtrlsisOwnLSPPurge              | OS6900    | A notification sent when a PDU is received with an OmniSwitch systemID and zero age                                                                                          |
| 95  | vRtrlsisSequenceNumberSkip       | OS6900    | When an LSP is received without a System ID and different contents.                                                                                                    |
| 96  | vRtrlsisAutTypeFail              | OS6900    | A notification sent when a PDU is received with the wrong authentication type field.                                                                                         |
| 97  | vRtrlsisAuthFail                 | OS6900    | A notification sent when a PDU is received<br>with an incorrent authentication<br>information field.                                                                         |

| No. | Trap Name                      | Platforms | Description                                                                                                    |
|-----|--------------------------------|-----------|----------------------------------------------------------------------------------------------------|
| 98  | vRtrIsisVersionSkew            | OS6900    | A notification sent when a a Hello PDU is received from an IS running a different version of the protocol.                                                                                                    |
| 99  | vRtrIsisAreaMismatch           | OS6900    | A notification sent when a Hello PDU is received from an IS which does not share any area address.                                                                                                    |
| 100 | vRtrIsisRejectedAdjacency      | OS6900    | A notification sent when a Hello PDU<br>is received from an IS, but does not<br>establish an adjacency due to a lack of<br>resources.                                                                                                    |
| 101 | vRtrlsisLSPTooLargeToPropagate | O\$6900   | A notification sent when an attempt to propagate an LSP which is larger than the dataLinkBlockSize for a circuit.                                                                                                    |
| 102 | vRtrlsisOrigLSPBufSizeMismatch | OS6900    | A notification sent when a Level 1 LSP or<br>Level 2 LSP is received which is larger than<br>the local value for the originating L1LSP<br>BufferSize or originating L2LSPBufferSize<br>respectively. Also when a Level 1 LSP or<br>Level2 LSP is received containing the<br>originating LSPBufferSize option and the<br>value in the PDU option field does not<br>match the local value for originating L1LSP<br>BufferSize or originatingL2LSP BufferSize<br>respectively. |
| 103 | vRtrIsisProtoSuppMismatch      | OS6900    | A notification sent when a non-pseudonode<br>segment 0 LSP is received that has no<br>matching protocols supported.                                                                                                    |
| 104 | vRtrlsisAdjacencyChange        | OS6900    | A notification sent when an adjacency<br>changes state, entering or leaving state<br>up. The first 6 bytes of the<br>vRtrIsisTrapLSPID are the SystemID of the<br>adjacent IS.                                                                                                    |
| 105 | vRtrlsisCircldExhausted        | OS6900    | A notification sent when ISIS cannot be<br>started on a LAN interface because a<br>unique circld could not be assigned due to<br>the exhaustion of the circld space.                                                                                                    |
| 106 | vRtrIsisAdjRestartStatusChange | OS6900    | A notification sent when an adjancency's graceful restart status changes.                                                                                                    |
| 107 | mvrpVlanLimitReachedEvent      | OS6900    | This trap is sent when the num-ber of<br>VLANs learned dynamically by MVRP<br>reaches the configured limit.                                                                                                    |
| 108 | alaHAVIanClusterPeerMismatch   | OS6900    | The trap is sent when parameteras<br>configured for this cluster ID (Level 1<br>check) does not match accross the MCLAG<br>peers.                                                                                                    |

| No. | Trap Name                      | Platforms | Description                                                                                                    |
|-----|--------------------------------|-----------|----------------------------------------------------------------------------------------------------|
| 109 | alaHAVIanMCPeerMismatch        | OS6900    | The trap is sent when when the cluster<br>parameters are matching on the peers, but<br>MCLAG is not configured or clusters are not<br>in operational state.                                                                                                    |
| 110 | alaHAVIanDynamicMAC            | OS6900    | The trap is sent when the dynamic MAC is learned on non-server cluster port                                                                                                    |
| 111 | unpMcLagMacIgnored             | O\$6900   | This trap is sent when a MAC/User is<br>dropped because the VLAN does not exist<br>or UNP is not enabled on the MCLAG.                                                                                                    |
| 112 | unpMcLagConfigInconsistency    | OS6900    | This trap is sent when a configuration becomes "Out of Sync".                                                                                                    |
| 113 | multiChassisGroupConsisFailure | OS6900    | This trap is sent when there is an inconsistency between local and peer chassis group.                                                                                                    |
| 114 | multiChassisTypeConsisFailure  | OS6900    | This trap is sent when there is an inconsistency between local and peer chassis group.                                                                                                    |
| 115 | alaPimNonBidirHello            | OS6900    | This trap is sent when a bidir-capable<br>router has received a PIM hello from a non-<br>bidir-capable router. It is generated<br>whenever the counter alaPimsmNon-<br>BidirHelloMsgsRcvd is incremented, subject<br>to the rate limit specified by<br>alaPimsmNonBidirHelloNotificationPeriod. |
| 116 | dot1agCfmFaultAlarm            | OS6900    | This trap is sent when a MEP has a persistent defect condition. A notification (fault alarm) is sent to the management entity with the OID of the MEP that has detected the fault.                                                                                                    |
| 117 | alaSaalPlterationCompleteTrap  | OS6900    | This trap is sent when an IP SAA iteration is completed.                                                                                                    |
| 118 | alaSaaEthIterationCompleteTrap | OS6900    | This trap is sent when when an eth-LB or Eth-DMM SAA iteration is completed.                                                                                                    |
| 119 | alaSaaMacIterationCompleteTrap | OS6900    | This trap is sent when a MAC iteration is complete.                                                                                                    |
| 120 | virtualChassisStatusChange     | OS6900    | This trap is sent when a chassis status change is detected.                                                                                                    |
| 121 | virtualChassisRoleChange       | OS6900    | This trap is sent when a chassis role change is detected.                                                                                                    |
| 122 | virtualChassisVflStatusChange  | OS6900    | This trap is sent when s vflink status change is detected.                                                                                                    |

| No. | Trap Name                               | Platforms | Description                                                                                                    |
|-----|-----------------------------------------|-----------|----------------------------------------------------------------------------------------------------|
| 123 | virtualChassisVfIMemberPortStatus<br>Ch | OS6900    | This trap is sent when a vflink member port has a change of status.                                                                                                    |
| 124 | virtualChassisVflMemberPortJoinFa<br>il | OS6900    | This trap is sent when a port configured as virtual-fabric member is unable to join the virtual-fabric link.                                                                                                    |
| 125 | IIdpRemTablesChange                     | OS6900    | This trap is sent when the value<br>of IIdpStatsRemTableIastChange Time<br>changes. It can be utilized by an NMS to<br>trigger LLDP remote systems table<br>maintenance polls.                                                                                                    |
| 126 | vRtrLdpInstanceStateChange              | OS6900    | This trap is sent when the LDP<br>module changes state either<br>administratively or operationally.                                                                                                    |
| 127 | evbFailedCdcpTlvTrap                    | OS6900    | This trap is sent when bridge receives a<br>CDCP packet with:<br>- Wrong TLV type, or<br>- Wrong OUI, or<br>- Role is set to Bridge, or<br>- Wrong default channel(scid), or<br>- Incorrect channel number(scid).                                                                                         |
| 128 | evbFailedEvbTlvTrap                     | OS6900    | This trap is sent when bridge receives an<br>EVBTLV packet with:<br>- Wrong TLV type. or<br>- Incorrect TLV length, or<br>- Wrong OUI.                                                                                                    |
| 129 | evbUnknownVsiManagerTrap                | N/A       | This trap is sent when bridge receives a<br>VDP packet with:<br>- Unknown Manager ID type, or<br>- Wrong Manager ID length.                                                                                                    |
| 130 | evbVdpAssocTIvTrap                      | N/A       | <ul> <li>This trap is sent when bridge receives an ASSOC TLV in a VDP packet with:</li> <li>Null VID found and number of entry field is not 1, or</li> <li>Unknown filter format,</li> <li>Null VID on De-Assoc TLV type, or</li> <li>VSI included more than Max number of filter info entries</li> </ul> |

| No. | Trap Name                              | Platforms | Description                                                                                                    |
|-----|----------------------------------------|-----------|----------------------------------------------------------------------------------------------------|
| 131 | evbCdcpLldpExpiredTrap                 | OS6900    | This trap is sent when an LLDP Timer<br>expired in bridge. The timer expires when<br>LLDP doesn't not receive CDCP TLV within<br>a specified interval.                                 |
| 132 | evbTlvExpiredTrap                      | OS6900    | This trap is sent when an LLDP Timer<br>expired in bridge. The timer expires when<br>LLDP doesn't not receive EVB TLV within a<br>specified interval.                                  |
| 133 | evbVdpKeepaliveExpiredTrap             | N/A       | This trap is sent when a VDP Keep Alive<br>Timer expired in bridge. The timer expires<br>when the bridge doesn't not receive VDP<br>Keep Alive message within a specified<br>interval. |
| 134 | smgrServiceError                       | O\$6900   | This trap is sent when there is a failure to create/delete a service.                                                                                                    |
| 135 | smgrServiceHwError                     | OS6900    | This trap is sent when there is a failure to allocate/de-allocate a hardware resource for a service, or to program the hardware tables for a service.                                  |
| 136 | smgrServiceSapError                    | OS6900    | This trap is sent when there is a failure to create/delete a Service Access Point.                                                                                                    |
| 137 | smgrServiceSapHwError                  | OS6900    | This trap is sent when there is a failure to allocate/de-allocate a hardware resource for a SAP, or to program the hardware tables for a SAP.                                          |
| 138 | smgrServiceSdpError                    | OS6900    | This trap is sent when there is a failure to create/delete a Service Distribution Point.                                                                                               |
| 139 | smgrServiceSdpHwError                  | OS6900    | This trap is sent when there is a failure to allocate/de-allocate a hardware resource for an SDP, or to program the hardware tables for an SDP.                                        |
| 140 | smgrServiceSdpBindError                | OS6900    | This trap is sent when there is a failure to create/delete an SDP Bind.                                                                                                    |
| 141 | smgrServiceSdpBindHwError              | OS6900    | This trap is sent when there is a failure to allocate/de-allocate a hardware resource for an SDP Bind, or to program the hardware tables for an SDP Bind.                              |
| 142 | smgrGeneralError                       | OS6900    | This trap is sent when there is a .general system failure detected during normal system operation.                                                                                     |
| 143 | smgrStatusChange                       | OS6900    | This trap is sent when there is a status change for a group of selected services.                                                                                                    |
| 144 | portViolationNotificationTrap          | OS6900    | This trap is sent when a port violation is cleared.                                                                                                    |
| 145 | multiChassisConsisFailureRecovere<br>d | OS6900    | This trap is sent when the system has<br>recovered from a multi-chassis<br>inconsistency between the local and peer<br>switches                                                        |

| No. | Trap Name                               | Platforms | Description                                                                                                    |
|-----|-----------------------------------------|-----------|----------------------------------------------------------------------------------------------------|
| 146 | alaSaaPacketLossTrap                    | OS6900    | This trap is sent when a a packet is lost during a test.                                                                                                    |
| 147 | alaSaaJitterThresholdYellowTrap         | OS6900    | This trap is sent when the Jitter Threshold crosses 90%.                                                                                                    |
| 148 | alaSaaRTTThresholdYellowTrap            | OS6900    | This trap is sent when the RTT Threshold crosses 90%.                                                                                                    |
| 149 | alaSaaJitterThresholdRedTrap            | OS6900    | This trap is sent when the Jitter threshold is crossed.                                                                                                    |
| 150 | alaSaaRTTThresholdRedTrap               | OS6900    | This trap is sent when the RTT threshold is crossed.                                                                                                    |
| 151 | chassisTrapsDuplicateMacClear           | OS6900    | This trap is sent when the old Master<br>Chassis has rejoined the Virtual Chassis as<br>a slave.                                                                                                    |
| 152 | alaFipsConfigFilterResourceLimit        | OS6900    | The allowed maximum percentage of filter<br>resources configured from the allocated<br>FIPS resources is exceeded.                                                                                                    |
| 153 | virtualChassisUpgradeComplete           | OS6900    | Critical trap indicates whether the<br>software upgrade process has failed after a<br>timeout or completed successfully. Note<br>that if the process fails, it may be still<br>possible for the system to recover if the<br>process successfully completes later after<br>the expired timeout. |
| 154 | appFPSignatureMatchTrap                 | OS6900    | This trap is sent when a traffic flow matches an application signature.                                                                                                    |
| 155 | virtualChassisVflSpeedTypeChange        | OS6900    |                                                                                                    |
| 156 | alaSIPSnoopingACLPreemptedBySO<br>SCall | N/A       | This trap is sent when a SIP snooping<br>RTP/RTCP ACL entry is preempted by an<br>SOS call.                                                                                                    |
| 157 | alaSIPSnoopingRTCPOverThreshold         | N/A       | This trap is sent when one or more RTCP parameters exceeds the threshold limit.                                                                                                    |
| 158 | alaSIPSnoopingRTCPPktsLost              | N/A       | This trap is sent when RTCP packets are lost due to rate limiting.                                                                                                    |
| 159 | alaSIPSnoopingSignallingLost            | N/A       | This trap is sent when when SIP signalling messages are lost due to rate limiting.                                                                                                    |
| 160 | alaSIPSnoopingCallRecordsFileMove<br>d  | N/A       |                                                                                                    |
| 161 | alalPv6NeighborLimitExceeded            | O\$6900   |                                                                                                    |
| 162 | alalPv6NeighborVRFLimitExceeded         | OS6900    |                                                                                                    |
| 163 | alalPv6InterfaceNeighborLimitExce<br>ed | OS6900    |                                                                                                    |

| No. | Trap Name                               | Platforms | Description                                                                                                    |
|-----|-----------------------------------------|-----------|----------------------------------------------------------------------------------------------------|
| 164 | alaDyingGaspTrap                        | OS6900    | This trap is sent when a switch has lost all power.                                                                   |
| 165 | alaDhcpSrvLeaseUtilizationThresho<br>Id | OS6900    | This trap is sent when the lease utilization<br>on a subnet exceeds or falls below the<br>configured threshold value. |
| 166 | pethPsePortOnOffNotification            | N/A       | Indicates if power inline port is or is not delivering power to the a power inline device.                            |
| 167 | pethPsePortPowerMaintenanceStat<br>us   | N/A       | Indicates the status of the power maintenance signature for inline power.                                             |
| 168 | pethMainPowerUsageOnNotificatio<br>n    | N/A       | Indicates that the power inline usage is above the threshold.                                                         |
| 169 | pethMainPowerUsageOffNotificatio<br>n   | N/A       | Indicates that the power inline usage is below the threshold.                                                         |
| 170 | pethPwrSupplyConflict                   | OS6900    | Power supply type conflict trap.                                                                                      |
| 171 | pethPwrSupplyNotSupported               | OS6900    | Power supply not supported trap.                                                                                      |
| 172 | alaDHCPv6SrvLeaseUtilizationThres<br>ho | OS6900    | This trap is sent when the lease utilization<br>on a subnet exceeds or falls below the<br>configured threshold value. |

## **Unsupported Software Features**

The following CLI commands and Web Management options may be available in the switch software for the following features. These features are not supported:

| Feature                    | Platform | License |
|----------------------------|----------|---------|
| Dual-Home Link Aggregation | OS6900   | Base    |
| NetSec                     | OS6900   | Base    |

## **Unsupported CLI Commands**

The following CLI commands may be available in the switch software for the following features. These commands are not supported:

| Software Feature | Unsupported CLI Commands                      |
|------------------|-----------------------------------------------|
| Source Learning  | mac-learning mode [distributed   centralized] |
| Chassis          | reload slot                                   |
| SLB              | server-cluster port all                       |

## **Open Problem Reports and Feature Exceptions**

The problems listed here include problems known at the time of the product's release. Any problems not discussed in this section should be brought to the attention of the Alcatel-Lucent Technical Support organization as soon as possible. Please contact customer support for updates on problem reports (PRs) where no known workaround was available at the time of release.

#### Hardware

| PR     | Description                                                                                                    | Workaround                                                                                                    |
|--------|----------------------------------------------------------------------------------------------------|----------------------------------------------------------------------------------------------------|
| 185306 | Inserting an XNI-U12E into an OS6900 that doesn't have the minimum FPGA and AOS versions installed will cause the OS6900 to crash. | Upgrade the OS6900 to the proper FPGA and AOS version prior to inserting the XNI-U12E module. Refer to the upgrade instructions. |
| 184913 | The Link-Quality field is not displayed for the XNI-U12E module.                                                                   | There is no known workaround at this time.                                                                                       |

#### Webview

| PR     | Description                                                                                                    | Workaround                                                   |
|--------|----------------------------------------------------------------------------------------------------|--------------------------------------------------------------|
| 178308 | After a virtual chassis takeover Webview<br>does not display the DDM information for<br>transceivers on the new Master chassis. | Use the 'show interfaces ddm' CLI command.                   |
| 186561 | Firefox 23 and previous versions can't access WebView over an IPv6 interface.                                                   | Upgrade to version 24 or higher or use<br>Internet Explorer. |

#### FCoE Gateway

| PR     | Description                                                                                             | Workaround                                                                                                    |
|--------|----------------------------------------------------------------------------------------------------|----------------------------------------------------------------------------------------------------|
| 185138 | After a reboot some fiber channel port<br>statistics display a large number of<br>receive error frames. | Clear the statistics counters using the 'clear<br>interfaces <i>slot/port</i> l2-statistics' command.<br>In some instances the transmit error frame<br>statistics will slowly continue to increment<br>after being cleared. This has no impact on<br>functionality and there is no workaround at<br>this time |
| 188330 | The Max-frame-size on an FC port should<br>not be changed from the default value of<br>2K.              | There is no known workaround at this time.                                                                                                    |

### Hot Swap/Redundancy Feature Guidelines

#### Hot Swap Feature Guidelines

- Hot swap of like modules is supported.
- Hot swap of unlike modules is not supported.
- Hot insertion, the insertion of a module into a previously empty slot, is supported on 10-Gigabit modules (i.e. OS-XNI-U4 and OS-XNI-U12(E)).
- Hot insertion, the insertion of a module into a previously empty slot, is not supported on 40-Gigabit modules (i.e. OS-QNI-U3 and OS-HNI-U6) due to the hardware having to be reset for 40-Gigabit support. After hot-inserting a 40-Gigabit module, a reboot is required.
- For the OS6900-X40 wait for first module to become operational before adding the second module.

#### Hot Swap Procedure

The following steps must be followed when hot-swapping expansion modules.

- 1. Disconnect all cables from transceivers on module to be hot-swapped.
- 2. Extract all transceivers from module to be hot-swapped.
- 3. Extract the module from the chassis and wait approximately 30 seconds before inserting replacement.
- 4. Insert replacement module of same type.
- 5. Wait for a message similar to the following to display on the console or issue the -> show module status command and wait for operational status to show 'UP':

#### ChassisSupervisor niMgr info message:

- +++ Expansion module 2 ready!
- 6. Re-insert all transceivers into new module.
- 7. Re-connect all cables to transceivers.

## Technical Support

Alcatel-Lucent technical support is committed to resolving our customer's technical issues in a timely manner. Customers with inquiries should contact us at:

| Region        | Phone Number                                    |
|---------------|-------------------------------------------------|
| North America | 800-995-2696                                    |
| Latin America | 877-919-9526                                    |
| Europe Union  | +800 00200100 (Toll Free) or<br>+1(650)385-2193 |
| Asia Pacific  | +65 6240 8484                                   |

Email: <a href="mailto:esd.support@alcatel-lucent.com">esd.support@alcatel-lucent.com</a>

Internet: Customers with Alcatel-Lucent service agreements may open cases 24 hours a day via Alcatel-Lucent's support web page at: service.esd.alcatel-lucent.com.

Upon opening a case, customers will receive a case number and may review, update, or escalate support cases on-line. Please specify the severity level of the issue per the definitions below. For fastest resolution, please have telnet or dial-in access, hardware configuration—module type and revision by slot, software revision, and configuration file available for each switch.

Severity 1 Production network is down resulting in critical impact on business—no workaround available.

Severity 2 Segment or Ring is down or intermittent loss of connectivity across network.

Severity 3 Network performance is slow or impaired—no loss of connectivity or data.

Severity 4 Information or assistance on product feature, functionality, configuration, or installation.

## Third Party Licenses and Notices

Legal Notices applicable to any software distributed alone or in connection with the product to which this document pertains, are contained in files within the software itself located at: /flash/foss.

## Appendix A: Upgrading an OmniSwitch 6900 to 7.3.3.R01

#### Overview

These instructions document how to upgrade the following OmniSwitch products to 7.3.3.R01 AOS software. Release 7.3.3.R01 is supported on the OS6900 switches.

#### Prerequisites

This instruction sheet requires that the following conditions exist, or are performed, before upgrading. The person performing the upgrade must:

- be the responsible party for maintaining the switch's configuration
- be aware of any issues that may arise from a network outage caused by improperly loading this code
- understand that the switch must be rebooted and network users will be affected by this procedure
- have a working knowledge of the switch to configure it to accept an FTP connection through the EMP or Network Interface (NI) Ethernet port
- Read the 7.3.3.R01 GA Release Notes prior to performing any upgrade for information specific to this release.
- Ensure there is a current certified configuration on the switch so that the upgrade can be rolledback if required.
- Verify the current versions of Uboot and FPGA on the OS6900. If they meet the minimum requirements, (i.e. they were already upgraded during a previous AOS upgrade) then only an upgrade of the AOS images is required.

Do not proceed until all the above prerequisites have been met. Any deviation from these upgrade procedures will result in the malfunctioning of the switch. All steps in these procedures should be reviewed before beginning.

Note: The examples below use the 'working' directory as the upgrade directory, however any userdefined directory can be used for the upgrade.

## OmniSwitch 6900 - Upgrade Instructions

Upgrading OS6900 Switches to 7.3.3.R01 consists of the following steps. The steps should be performed in order:

## 1. Download the Upgrade Files

Go the to Alcatel-Lucent Service and Support Website and download and unzip the 7.3.3.R01 upgrade files for the OS6900. The archive contains the following:

Image Files - Tos.img (7.3.3.R01)

U-Boot File - u-boot.7.2.1.R02.266.tar.gz (if required)

CMM FPGA Kit - fpga\_kit (if required) - this kit contains the proper files for performing an FPGA upgrade for both the OS6900X and OS6900T models to support the OS-XNI-U12E.

## 2. FTP the Upgrade Files to the Switch

FTP the upgrade files to the following directories of the switch you are upgrading:

- Image File Tos.img /flash/working directory
- U-Boot File u-boot.7.2.1.R02.266.tar.gz /flash directory (if required)
- CMM FPGA File tor\_fpgas.vme /flash directory (if required)

## 3. Upgrading the U-Boot File (if required)

Execute the following CLI command to update the U-Boot File on the switch.

OS6900-> update uboot cmm 1 file u-boot.7.2.1.R02.266.tar.gz

Sample output for "update uboot cmm 1"

u-boot.bin

u-boot.bin.md5sum

u-boot.bin: OK

Erasing blocks: 4/4 (100%)lease wait.

Writing data: 0k/512k (100%)

Verifying data: 0k/512k (100%)

U-boot successfully updated

Update successfully completed

WARNING: DO NOT INTERRUPT the upgrade process until it is complete ("Update success¬fully completed"). Interruption of the process will result in an unrecoverable failure condition.

## 4. Upgrading the FPGA (if required)

Execute the following CLI command to update the CMM FPGA File on the switch.

OS6900-> update fpga cmm 1 file tor\_fpgas.vme

Sample output for "update fpga cmm 1"

Wed Feb 8 11:27:59 : ChassisSupervisor MipMgr info message:

+++ Starting CMM FPGA Upgrade

OS6900 system and expansion fpga update

Please wait.....Update successfully completed

After the FPGA upgrade has successfully completed ("Update successfully completed"), delete the U-Boot and the FPGA Files from the /flash directory by entering the following CLI commands:

OS6900-> rm u-boot.7.2.1.R02.266.tar.gz

OS6900-> rm tor\_fpgas.vme

#### 5. Upgrade the image file

Follow the steps below to upgrade the image file:

OS6900-> reload from working no rollback-timeout

After the switch finishes rebooting, log into the switch.

Copy the image files from the Working Directory to the Certified Directory by entering the following command:

OS6900-> copy running certified

## 6. Verify the Software Upgrade

To verify that the software was successfully upgraded to 7.3.3.R01, use the **show microcode** command as shown below:

OS6900-> show microcode

| Package | Release             |        |   | iption            |
|---------|---------------------|--------|---|-------------------|
| Tos.img | ++<br>7.3.3.384.R01 | 106031 | • | Alcatel-Lucent OS |

## Appendix B: Upgrading an OmniSwitch Virtual Chassis to 7.3.3.R01

### Overview

These instructions document how to upgrade a VC of two OS6900 switches to AOS release 7.3.3.R01. Due to the software difference between AOS 7.3.2 and 7.3.3.R01 an ISSU upgrade is not supported, however the following procedure can be used to minimize any network interruptions.

## Prerequisites

This instruction sheet requires that the following conditions exist, or are performed, before upgrading. The person performing the upgrade must:

- be the responsible party for maintaining the switch's configuration
- be aware of any issues that may arise from a network outage caused by improperly loading this code
- understand that the switch must be rebooted and network users will be affected by this procedure
- have a working knowledge of the switch to configure it to accept an FTP connection through the EMP or Network Interface (NI) Ethernet port
- Read the 7.3.3.R01 GA Release Notes prior to performing any upgrade for information specific to this release.
- Ensure there is a current certified configuration on the switch so that the upgrade can be rolledback if required.
- Verify the current versions of Uboot and FPGA versions on the OS6900 and ensure they meet the minimum requirements.

Do not proceed until all the above prerequisites have been met. Any deviation from these upgrade procedures will result in the malfunctioning of the switch. All steps in these procedures should be reviewed before beginning.

Note: The examples below use the 'newversion directory as the upgrade directory, however any userdefined directory can be used for the upgrade.

#### **OmniSwitch 6900 - Virtual Chassis Upgrade Instructions**

Upgrading a VC of OS6900 Switches to 7.3.3.R01 consists of the following steps. The steps should be performed in order:

#### 1. Download the Upgrade Files

Go the to Alcatel-Lucent Service and Support Website and download and unzip the 7.3.3.R01 upgrade files for the OS6900. The archive contains the following files:

Image Files - Tos.img (7.3.3.R01) Upgrade Script - vcof2-upgrade

- 2. Create a directory to hold the 7.3.3.R01 upgrade files on both Master and Slave chassis OS6900-> mkdir /flash/newversion
- 3. FTP the Files to the Slave chassis and execute the script

Tos.img - FTP this file to the **/flash/newversion** directory on the Slave chassis vcof2-upgrade - FTP this file to the **/flash** directory on the Slave chassis

Execute the script by enter the following:

- -> chmod a+x /flash/vcof2-upgrade
- -> /flash/vcof2-upgrade part1-on-slave newversion

The above command sequence copies the vcboot.cfg and vcsetup.cfg from the current runningdirectory to /flash/newversion directory and creates the special upgrade helper file "vcupgrade.cfg", which coordinates the Staggered Upgrade of VC-of-2 process.

#### 4. FTP the Files to the Master chassis and execute the script

Tos.img - FTP this file to the **/flash/newversion** directory on the Slave chassis vcof2-upgrade - FTP this file to the **/flash** directory on the Slave chassis

Execute the script by enter the following:

- -> chmod a+x /flash/vcof2-upgrade
- -> /flash/vcof2-upgrade part2-on-master newversion

The above command sequence copies the vcboot.cfg and vcsetup.cfg from the current runningdirectory to **/flash/newversion** directory and then initiates a reload on the Slave with the new software which begins the upgrade process.

#### 5. Summary of Upgrade process

The Slave chassis loads the new software, it notes the presence of the vcupgrade.cfg file indicating it is in the process of upgrading.

After rebooting the Slave chassis becomes the Master as soon as its VFL comes up.

The old Master then reboots and loads the new software, becoming the new Slave chassis.

## Appendix C: Previous Release Feature Summary

#### Existing Hardware - AOS 7.3.2.R01

### OmniSwitch 6900-T20

10-Gigabit Ethernet (10GBase-T) fixed configuration chassis in a 1U form factor with 20 10-gigabit copper ports, one optional module slot, redundant AC or DC power and front-to-rear or rear-to-front cooling. The switch includes:

- 1 Console Port (USB Form Factor RS-232)
- 1 USB Port (For use with Alcatel-Lucent OS-USB-FLASHDR USB flash drive)
- 1 EMP Port
- 20 10-Gigabit copper ports
- 1 Slot- Optional module
- 1 Slot Fan Tray
- 2 Slots Power Supplies (AC or DC)
- Energy Efficient Ethernet
- CAT 5e/6 = 55 meters; CAT 6a/7 = 100 meters
- 100mbps/1G/10G support

## OmniSwitch 6900-T40

10-Gigabit Ethernet (10GBase-T) fixed conguration chassis in a 1U form factor with 40 10-gigabit copper ports, two optional module slots, redundant AC or DC power and front-to-rear or rear-to-front cooling. The switch includes:

- 1 Console Port (USB Form Factor RS-232)
- 1 USB Port (For use with Alcatel-Lucent OS-USB-FLASHDR USB flash drive)
- 1 EMP Port
- 40 10-Gigabit copper ports
- 2 Slots- Optional Modules
- 1 Slot Fan Tray
- 2 Slots Power Supplies (AC or DC)
- Energy Efficient Ethernet
- CAT 5e/6 = 55 meters; CAT 6a/7 = 100 meters
- 100mbps/1G/10G support

#### OS-XNI-T8

10-Gigabit Ethernet module for the OS6900 series of switches with eight 1G/10G copper ports.

#### Existing Hardware - AOS 7.3.1.R01

#### OS10K-XNI-U16L

OS10K network interface card includes 8 unpopulated 10G SFP+ ports (1-8) and 8 unpopulated 1G SFP+ ports (9-16). 1G ports can be updated to 10G through license upgrade. Supports standard tables for L2, L3 and ACL policies, MPLS ready.

#### OS10K-XNI-U16E

OS10K network interface card includes 16 unpopulated 10G SFP+ ports. Supports standard tables for L2, L3 and ACL policies, MPLS ready.

#### OS10K-XNI-U32E

OS10K network interface card includes 32 unpopulated 10G SFP+ ports. Supports standard tables for L2, L3 and ACL policies, MPLS ready.

#### OS10K-QNI-U4E

OS10K network interface card includes 4 unpopulated 40G QSFP+ ports. Supports standard tables for L2, L3 and ACL policies, MPLS ready.

#### OS10K-QNI-U8E

OS10K network interface card includes 8 unpopulated 40G QSFP+ ports. Supports standard tables for L2, L3 and ACL policies, MPLS ready.

#### QSFP-40G-LR Transceiver

Four channel 40 Gigabit optical transceiver (QSFP+). Supports single mode fiber over 1310nm wavelength with a typical reach 10 km. Note: Supports the DDM parameters of Voltage (V), Temperature (T), Current (mA) and Input (dBm). If the threshold values of the transceiver are '0' then NS (Not supported) will be displayed in the DDM output display.

#### SFP-10G-24DWD80 Transceiver

10 Gigabit DWDM optical tranceiver with an LC connector. Supports single mode fiber over 1558.17nm with a typical reach of 80 km. Note: Only supported on XNI (10G) modules.

#### SFP-10G-GIG-SR Transceiver

Dual-speed SFP+ optical transceiver. Supports multimode fiber over 850nm wavelength (nominal) with an LC connector. Supports 1000BaseSX and 10GBASE-SR.

#### Existing Hardware - AOS 7.2.1.RO2

NOTE: The hardware described below requires the GA build 7.2.1.323.R02.

#### OmniSwitch 6900 Rear-to-Front Cooling

The OmniSwitch 6900 now supports a rear-to-front cooling option with the rear-to-front fantray and power supply combination. Note the following:

- The airflow direction of the power supplies and fantray must be the same.
- The switch must be upgraded to the latest UBoot version 7.2.1.266.R02 to support rear-to-front cooling.

#### **OS-QNI-U3 Module**

40-Gigabit Ethernet module for the OS6900 series of switches with 3 QSFP+ ports that support 40-Gigabit transceivers. Note: Refer to the hot-swap section for hot-swap and module insertion requirements.

#### OS-HNI-U6 Module

10/40-Gigabit Ethernet module for the OS6900 series of swicthes with 4 SFP+ ports that support 1-Gigabit and 10-Gigabit transceivers and 2 QSFP+ ports that support 40-Gigabit transceivers. Note: Refer to the hot-swap section for hot-swap and module insertion requirements.

#### **QSFP-40G-SR** Transceiver

Four channel 40 Gigabit optical transceiver (QSFP+). Supports link lengths of 100m and 150m respectively on OM3 and OM4 multimode fiber cables. Note: Supports the required DDM parameters of Voltage (V) and Temperature (T) only.

#### **QSFP-40G-C** Transceiver

40-Gigabit direct attached copper cable available in 1/3/7 meter lengths.

#### OS6900-BP-R (YM-2451F) Power Supply

450W modular AC power supply with rear-to-front cooling. Note: This power supply is differentiated from the front-to-rear power supplies by purple coloring.

## OS6900-BPD-R (YM-2451P) Power Supply

450W modular DC power supply with rear-to-front cooling. Note: This power supply is differentiated from the front-to-rear power supplies by purple coloring.

#### OS6900-FT-R FanTray

Contains 4 individual variable-speed fans per tray with rear-to-front cooling. Note: This fan tray is differentiated from the front-to-rear fan tray by an R->F label and purple coloring.

#### Existing Hardware - AOS 7.2.1.R01

The following hardware was introduced in AOS Release 7.2.1.R01 for the OmniSwitch 6900.

#### OmniSwitch 6900-X20

10-Gigabit Ethernet fixed configuration chassis in a 1U form factor with 20 SFP+ ports, one optional module slot, redundant AC or DC power and front-to-rear cooling. The switch includes:

- 1 Console Port (USB Form Factor RS-232)
- 1 USB Port (For use with Alcatel-Lucent OS-USB-FLASHDR USB flash drive)

1 - EMP Port

20 - SFP+ Ports

1 Slot- Optional module

1 Slot - Fan Tray

2 Slots - Power Supplies (AC or DC)

#### OmniSwitch 6900-X40

10-Gigabit Ethernet fixed conguration chassis in a 1U form factor with 40 SFP+ ports, two optional module slots, redundant AC or DC power and front-to-rear cooling. The switch includes:

1 - Console Port (USB Form Factor - RS-232)

- 1 USB Port (For use with Alcatel-Lucent OS-USB-FLASHDR USB flash drive)
- 1 EMP Port

40 - SFP+ Ports

2 Slots- Optional Modules

1 Slot - Fan Tray

2 Slots - Power Supplies (AC or DC)

#### OS-XNI-U4

10-Gigabit Ethernet module for the OS6900 series of swicthes with 4 SFP+ ports that support 1-Gigabit and 10-Gigabit transceivers.

#### OS-XNI-U12

10-Gigabit Ethernet module for the OS6900 series of switches with 12 SFP+ ports that support 1-Gigabit and 10-Gigabit transceivers.

**OS6900-BP-F (YM-2451C) Power Supply** 450W modular AC power supply with front-to-rear cooling.

#### OS6900-BPD-F (YM-2451D) Power Supply

450W modular DC power supply with front-to-rear cooling.

#### OS6900-FT-F FanTray

Contains 4 individual variable-speed fans per tray with front-to-rear cooling.

#### Existing Hardware - AOS 7.1.1.R01

The following hardware was introduced with AOS Release 7.1.1.R01 for the OmniSwitch 10K.

#### **OmniSwitch 10K Chassis**

The OmniSwitch 10K is a high performance chassis accomodating high-density Gigabit Ethernet and 10-Gigabit Ethernet Network Interface (NI) modules.

8 Slots - Network Interface Modules

2 Slots - Chassis Management Modules (Integrated Management and Chassis Fabric Module)

2 Slots - Chassis Fabric Modules

2 Slots - Fan Trays (Two fan trays required)

4 Slots - Power Supplies

#### OS10K-CMM

The Chassis Management Module (CMM) provides both management and switching fabric for the OmniSwitch chassis. The CMM provides key system services and backup system services when a secondary CMM is present.

#### OS10K-CFM

The Chassis Fabric Module (CFM) provides the switching fabric for the chassis. Additional CFMs provide increased switching throughput, as well as redundancy.

#### OS10K-GNI-C48E

Provides 48 wire-rate RJ-45 1000Base-T ports and large table support for L2, L3, and ACL policies.

#### OS10K-GNI-U48E

Provides 48 wire-rate 1000BaseX SFP ports and large table support for L2, L3, and ACL policies.

#### OS10K-XNI-U32S

Provides 32 10-Gigabit SFP+ ports as well as support for 1-Gigabit SFP transceivers. Supports standard tables for L2, L3 and ACL policies.

#### OS10K-PS-25A

AC power supply auto-ranging from 110VAC-240VAC providing 1250W at 110VAC and 2500W at 240VAC.

#### OS10K-PS-24D

DC power supply providing up to 2400 watts of power with 36-72VDC input.

## OS10K-Fan-Tray

Contains 12 individual variable-speed fans per tray.

### Existing Software Features Summary - AOS 7.3.2.R01

| Feature                                        | Platform   | License     |
|------------------------------------------------|------------|-------------|
|                                                |            |             |
| Data Center Feature Support                    |            |             |
| - FIP Snooping                                 | OS10K/6900 | Data Center |
| - Virtual Maching Performance Monitoring       | OS10K/6900 | Data Center |
| Layer 2 Feature Support                        |            |             |
| - Dynamic Auto Fabric                          | OS10K/6900 | Base        |
| Layer 3 Feature Support                        |            |             |
| - IPv4 over SPBM                               | OS10K/6900 | Advanced    |
| - Interop between PIM & DVMRP                  | OS10K/6900 | Base        |
| - Non-Contiguous Mask and IPv6 Gateway Support | OS10K/6900 | Base        |
| - Increase VRF Instances                       | OS10K/6900 | Base        |
| Management/Additional Feature Support          |            |             |
| - Command Abbreviation                         | OS10K/6900 | Base        |
| - Web Services & CLI Scripting                 | OS10K/6900 | Base        |
| - Enhanced Server & Session Limits             | OS10K/6900 | Base        |
| Additional Feature Support                     |            |             |
| - Application Fingerprinting                   | OS10K/6900 | Base        |
| - Fault Propagation and Link Flapping          |            |             |
| - Wait to Shutdown                             | OS10K/6900 | Base        |

## Existing Software Features Summary - AOS 7.3.1.R01

|--|

| Feature                                              | Platform   | License     |
|------------------------------------------------------|------------|-------------|
|                                                      |            |             |
| Data Center Feature Support                          |            |             |
| Shortest Path Bridging (SPB)                         | OS10K/6900 | Advanced    |
| Data Center Bridging                                 |            |             |
| • DCBX                                               | OS10K/6900 | Data Center |
| <ul><li>ETS</li><li>PFC</li></ul>                    | OS10K/6900 | Data Center |
| • Fro                                                | OS10K/6900 | Data Center |
| Edge Virtual Briding (EVB)                           | OS10K/6900 | Data Center |
| Virtual Network Profiles                             |            |             |
| SAP/SPB-M Services                                   | OS10K/6900 | Base        |
| Customer Domains (Multi-tenancy)                     | OS10K/6900 | Base        |
| Dynamic SAP                                          | OS10K/6900 | Base        |
| UNP over MC-LAG on OS10K                             | OS10K/6900 | Base        |
| Layer 2 Feature Support                              |            |             |
|                                                      |            |             |
| Ethernet Ring Protection v2 (ERPv2)                  | OS10K/6900 | Base        |
| Layer 3 Feature Support                              |            |             |
| VRF Management                                       | OS10K/6900 | Base        |
| VRF Route Leak                                       | OS10K/6900 | Base        |
| Management Feature Support                           |            |             |
| Virtual Chassis                                      | OS10K/6900 | Advanced    |
|                                                      | OS10K/6900 |             |
| SFP+ Line Diags & Enhanced Port<br>Performance (EPP) | 0310K/0900 | Base        |
| License Management                                   | OS10K/6900 | Base        |
| Ethernet OAM                                         | OS10K/6900 | Base        |
| • ITU Y1731 and 802.1ag                              | OS10K/6900 |             |
| Service Assurance Agent                              | OS10K/6900 | Base        |
|                                                      |            |             |

Note: The SAP/SPB-M Services, Customer Domains, Dynamic SAP, and Virtual Chassis features were introduced in AOS Release 7.3.1.632.R01. The remaining features in this section were introduced in AOS Release 7.3.1.519.R01.

# Existing Software Features Summary - AOS 7.2.1.R02

| Feature                                                                         | Platform   | License |
|---------------------------------------------------------------------------------|------------|---------|
|                                                                                 |            |         |
| ayer 2 Feature Support                                                          |            |         |
| High Availability VLAN                                                          |            |         |
| Added support for OS10K                                                         | OS10K      | Base    |
| HA-VLAN with MCLAG                                                              | OS10K/6900 | Base    |
| Multi-Chassis Link Aggregation                                                  |            |         |
| Configurable Chassis Group ID                                                   | OS10K/6900 | Base    |
| <ul><li>(Multiple MC-LAG Domains)</li><li>Standalone Port in VIP VLAN</li></ul> | OS10K/6900 | Base    |
| SLB Over MC-LAG                                                                 | OS10K/6900 | Base    |
| MVRP                                                                            |            |         |
| Added support for OS10K                                                         | OS10K      | Base    |
| Universal Network Profiles                                                      |            |         |
| UNP with Dynamic Profiles                                                       | OS6900     | Base    |
| <ul><li>UNP with Link-Aggregation</li><li>UNP with MC-LAG</li></ul>             | OS6900     | Base    |
| UNP with Learned Port Security                                                  | OS6900     | Base    |
|                                                                                 | OS6900     | Base    |
| ayer 3 Feature Support                                                          |            |         |
| 16 ECMP routes for IPv6                                                         | OS10K/6900 | Base    |
|                                                                                 |            |         |
| Qos                                                                             |            |         |
| VFC/VoQ Profiles                                                                |            |         |
| Added support for profiles 2-4                                                  | OS10K/6900 | Base    |
| Added support for WRED                                                          | OS6900     | Base    |
| Convertitor                                                                     |            |         |
| Security                                                                        | ,          |         |
| Learned Port Security Enhancements                                              | OS10K/6900 | Base    |

| Feature                                                                 | Platform | License  |
|-------------------------------------------------------------------------|----------|----------|
|                                                                         |          |          |
| Manageability Feature Support                                           |          |          |
| CLI                                                                     | OS6900   | Base     |
| Ethernet Interfaces                                                     | O\$6900  | Base     |
| License Management                                                      | OS6900   | Base     |
| Multiple VRF Routing and Forwarding                                     | O\$6900  | Advanced |
| Network Time Protocol (NTP)                                             | OS6900   | Base     |
| Pause Control(RX) /Flow Control                                         | O\$6900  | Base     |
| Remote Access                                                           | O\$6900  | Base     |
| FTP<br>SCP<br>SSH/SFTP<br>Telnet<br>TFTP                                |          |          |
| Resiliency Features                                                     | OS6900   | Base     |
| Hot Swap Expansion Modules<br>Power Supply Redundancy<br>Fan Redundancy |          |          |
| SNMP                                                                    | OS6900   | Base     |
| Software Rollback - Multi-Image/Multi-<br>Config                        | O\$6900  | Base     |
| Storm Control                                                           | O\$6900  | Base     |
| Text File Configuration                                                 | O\$6900  | Base     |
| UDLD                                                                    | O\$6900  | Base     |
| USB Support                                                             | OS6900   | Base     |
| Web-Based Management (WebView)                                          | OS6900   | Base     |
| ayer 2 Feature Support                                                  |          |          |
| 802.1AB with MED Extensions                                             | OS6900   | Base     |
| 802.1Q                                                                  | OS6900   | Base     |
| Configurable Hash Mode                                                  | OS6900   | Base     |
| HA-VLAN                                                                 | OS6900   | Base     |
| Link Aggregation -Static and LACP                                       | OS6900   | Base     |

## Existing Software Features Summary - AOS 7.2.1.R01

| Feature                                                                                                    | Platform         | License          |
|----------------------------------------------------------------------------------------------------|------------------|------------------|
| (802.3ad)                                                                                                    |                  |                  |
| Multi-Chassis Link Aggregation                                                                                    | O\$6900          | Base             |
| MVRP                                                                                                    | O\$6900          | Base             |
| Source Learning                                                                                                   | O\$6900          | Base             |
| Spanning Tree                                                                                                    | O\$6900          | Base             |
| <ul> <li>802.1d and 802.1w</li> <li>Multiple Spanning Tree Protocol</li> <li>PVST+</li> <li>Root Guard</li> </ul> |                  |                  |
| Universal Network Profiles (UNP)                                                                                  | O\$6900          | Base             |
| VLANs                                                                                                    | O\$6900          | Base             |
| Pv4 Feature Support                                                                                               |                  |                  |
| Bi-Directional Forwarding Detection (BFD)                                                                         | OS6900           | Base             |
| DHCP / UDP                                                                                                    | O\$6900          | Base             |
| DHCP Relay/Option-82<br>Per-VLAN<br>UDP Relay                                                                     |                  |                  |
| BGP4 with Graceful Restart                                                                                        | OS6900           | Advanced         |
| DNS Client                                                                                                    | O\$6900          | Base             |
| GRE                                                                                                    | O\$6900          | Base             |
| IP Multicast Routing                                                                                              | OS6900           | Advanced         |
| IP Multicast Switching (IGMP)                                                                                     | O\$6900          | Base             |
| IP Multicast Switching (Proxying)                                                                                 | O\$6900          | Base             |
| IP Multinetting                                                                                                   | O\$6900          | Base             |
| IP Route Map Redistribution                                                                                       | O\$6900          | Base             |
| •                                                                                                    |                  |                  |
| IP-IP Tunneling                                                                                                   | O\$6900          | Base             |
| •                                                                                                    | OS6900<br>OS6900 | Base<br>Advanced |
| IP-IP Tunneling                                                                                                   |                  |                  |
| IP-IP Tunneling<br>OSPFv2                                                                                         | O\$6900          | Advanced         |
| IP-IP Tunneling<br>OSPFv2<br>RIPv1/v2                                                                             | OS6900<br>OS6900 | Advanced<br>Base |

| Feature                                      | Platform | License  |
|----------------------------------------------|----------|----------|
| Pv6 Feature Support                          |          |          |
| BGP4                                         | OS6900   | Advanced |
| BGP IPv6 Extensions                          |          |          |
| IPSec IPv6                                   | OS6900   | Advanced |
| OSPFv3<br>RIPng                              |          |          |
| IPv6 Client and/or Server Support            | OS6900   | Base     |
| IPv6 Multicast Routing                       | OS6900   | Advanced |
| IPv6 Multicast Switching (MLD v1/v2)         | OS6900   | Base     |
| IPv6 Routing                                 | OS6900   | Advanced |
| IPv6 Scoped Multicast Addresses              | OS6900   | Base     |
| IPv6 Neighbor Discovery Support              | OS6900   | Base     |
| OSPFv3                                       | OS6900   | Advanced |
| RIPng                                        | OS6900   | Advanced |
| VRRPv3                                       | OS6900   | Advanced |
| Auto-Qos Prioritization of NMS Traffic       | OS6900   | Base     |
| Auto-Qos Prioritization of NMS Traffic       | OS6900   | Base     |
| Ingress and egress bandwith shaping          | OS6900   | Base     |
| Policy Based Routing                         | OS6900   | Advanced |
| Tri-Color Marking                            | OS6900   | Base     |
| Aulticast Feature Support                    |          |          |
| DVMRP                                        | OS6900   | Advanced |
| IGMP Multicast Group Configuration<br>Limit  | OS6900   | Base     |
| IGMP Relay                                   | O\$6900  | Base     |
| IPv4/IPv6 Multicast Switching (IPMS)         | O\$6900  | Base     |
| L2 Static Multicast Address                  | O\$6900  | Base     |
| PIM / PIM-SSM (Source-Specific<br>Multicast) | OS6900   | Advanced |
|                                              |          |          |
|                                              |          |          |

| Feature                                         | Platform | License |
|-------------------------------------------------|----------|---------|
| Monitoring/Troubleshooting Feature Support      |          |         |
| DDM - Digital Diagnostic Monitoring             | OS6900   | Base    |
| Health Statistics                               | OS6900   | Base    |
| Ping and Traceroute                             | OS6900   | Base    |
| Policy Based Mirroring                          | OS6900   | Base    |
| Port Mirroring                                  | OS6900   | Base    |
| Port Monitoring                                 | OS6900   | Base    |
| Remote Port Mirroring                           | OS6900   | Base    |
| Rmon                                            | OS6900   | Base    |
| sFlow                                           | OS6900   | Base    |
| Switch Logging and Syslog                       | OS6900   | Base    |
| Metro Ethernet Feature Support                  |          |         |
| ERP G.8032 - Shared VLAN                        | OS6900   | Base    |
| Ethernet Services                               | O\$6900  | Base    |
| L2 Control Protocol Tunneling (L2CP)            | OS6900   | Base    |
| Security Feature Support                        |          |         |
| Access Control Lists (ACLs) for IPv4/IPv6       | OS6900   | Base    |
| Account & Password Policies                     | OS6900   | Base    |
| Admin User Remote Access Restriction<br>Control | O\$6900  | Base    |
| ARP Defense Optimization                        | OS6900   | Base    |
| ARP Poisoning Detect                            | OS6900   | Base    |
| Authenticated Switch Access                     | OS6900   | Base    |
| IP DoS Filtering                                | OS6900   | Base    |
| Learned Port Security (LPS)                     | OS6900   | Base    |
| Policy Server Management                        | OS6900   | Base    |

| Feature                                                      | Platform | Software Package |
|--------------------------------------------------------------|----------|------------------|
|                                                              |          |                  |
| Manageability Feature Support                                |          |                  |
| CLI                                                          | OS10K    | Base             |
| Ethernet Interfaces                                          | OS10K    | Base             |
| ISSU                                                         | OS10K    | Base             |
| Multiple VRF Routing and Forwarding                          | OS10K    | Base             |
| Network Time Protocol (NTP)                                  | OS10K    | Base             |
| Pause Control/Flow Control                                   | OS10K    | Base             |
| Remote Access<br>FTP<br>SCP<br>SSH/SFTP<br>Telnet<br>TFTP    | OS10K    | Base             |
| Smart Continuous Switching<br>Hot Swap                       | OS10K    | Base             |
| Management Module Failover<br>Power Monitoring<br>Redundancy |          |                  |
| SNMP                                                         | OS10K    | Base             |
| Software Rollback - Multi-Image/Multi-<br>Config             | OS10K    | Base             |
| Storm Control                                                | OS10K    | Base             |
| Text File Configuration                                      | OS10K    | Base             |
| UDLD                                                         | OS10K    | Base             |
| USB Support                                                  | OS10K    | Base             |
| Web-Based Management (WebView)                               | OS10K    | Base             |
| Layer 2 Feature Support                                      |          |                  |
| 802.1AB with MED Extensions                                  | OS10K    | Base             |
| 802.1Q                                                       | OS10K    | Base             |
| Configurable Hash Mode                                       | OS10K    | Base             |
| Link Aggregation -Static and LACP<br>(802.3ad)               | OS10K    | Base             |

## AOS 7.1.1. R01 Feature Summary Table

| Feature                                                                                                    | Platform | Software Package |
|----------------------------------------------------------------------------------------------------|----------|------------------|
| Multi-Chassis Link Aggregation                                                                                    | OS10K    | Base             |
| Source Learning                                                                                                   | OS10K    | Base             |
| Spanning Tree                                                                                                    | OS10K    | Base             |
| <ul> <li>802.1d and 802.1w</li> <li>Multiple Spanning Tree Protocol</li> <li>PVST+</li> <li>Root Guard</li> </ul> |          |                  |
|                                                                                                    |          |                  |
| VLANs                                                                                                    | OS10K    | Base             |
| IPv4 Feature Support                                                                                              |          |                  |
| Bi-Directional Forwarding Detection<br>(BFD)                                                                      | OS10K    | Base             |
| DHCP / UDP                                                                                                    | OS10K    | Base             |
| DHCP Relay/Option-82<br>Per-VLAN<br>UDP Relay                                                                     |          |                  |
| BGP4 with Graceful Restart                                                                                        | OS10K    | Base             |
| DNS Client                                                                                                    | OS10K    | Base             |
| GRE                                                                                                    | OS10K    | Base             |
| IP Multicast Routing                                                                                              | OS10K    | Base             |
| IP Multicast Switching (IGMP)                                                                                     | OS10K    | Base             |
| IP Multicast Switching (Proxying)                                                                                 | OS10K    | Base             |
| IP Multinetting                                                                                                   | OS10K    | Base             |
| IP Route Map Redistribution                                                                                       | OS10K    | Base             |
| IP-IP Tunneling                                                                                                   | OS10K    | Base             |
| OSPFv2                                                                                                    | OS10K    | Base             |
| RIPv1/v2                                                                                                    | OS10K    | Base             |
| Routing Protocol Preference                                                                                       | OS10K    | Base             |
| Server Load Balancing                                                                                             | OS10K    | Base             |
| VRRPv2                                                                                                    | OS10K    | Base             |
| IPv6 Feature Support                                                                                              |          |                  |
| BGP4                                                                                                    | OS10K    | Base             |

| Feature                                      | Platform | Software Package |
|----------------------------------------------|----------|------------------|
| BGP IPv6 Extensions                          |          |                  |
| IPSec                                        | OS10K    | Base             |
| IPv6<br>OSPFv3<br>RIPng                      |          |                  |
| IPv6 Client and/or Server Support            | OS10K    | Base             |
| IPv6 Multicast Routing                       | OS10K    | Base             |
| IPv6 Multicast Switching (MLD v1/v2)         | OS10K    | Base             |
| IPv6 Routing                                 | OS10K    | Base             |
| IPv6 Scoped Multicast Addresses              | OS10K    | Base             |
| IPv6 Neighbor Discovery Support              | OS10K    | Base             |
| OSPFv3                                       | OS10K    | Base             |
| RIPng                                        | OS10K    | Base             |
| VRRPv3                                       | OS10K    | Base             |
| QoS Feature Support                          |          |                  |
| Auto-Qos Prioritization of NMS Traffic       | OS10K    | Base             |
| Ingress and egress bandwith shaping          | OS10K    | Base             |
| Policy Based Routing                         | OS10K    | Base             |
| Tri-Color Marking                            | OS10K    | Base             |
| Multicast Feature Support                    |          |                  |
| DVMRP                                        | OS10K    | Base             |
| IGMP Multicast Group Configuration<br>Limit  | OS10K    | Base             |
| IGMP Relay                                   | OS10K    | Base             |
| IPv4/IPv6 Multicast Switching (IPMS)         | OS10K    | Base             |
| L2 Static Multicast Address                  | OS10K    | Base             |
| PIM / PIM-SSM (Source-Specific<br>Multicast) | OS10K    | Base             |
| Monitoring/Troubleshooting Feature Support   |          |                  |
| DDM - Digital Diagnostic Monitoring          | OS10K    | Base             |
| Health Statistics                            | OS10K    | Base             |

| Feature                                         | Platform | Software Package |
|-------------------------------------------------|----------|------------------|
| Ping and Traceroute                             | OS10K    | Base             |
| Policy Based Mirroring                          | OS10K    | Base             |
| Port Mirroring                                  | OS10K    | Base             |
| Port Monitoring                                 | OS10K    | Base             |
| Remote Port Mirroring                           | OS10K    | Base             |
| Rmon                                            | OS10K    | Base             |
| sFlow                                           | OS10K    | Base             |
| Switch Logging and Syslog                       | OS10K    | Base             |
| Metro Ethernet Feature Support                  |          |                  |
| ERP G.8032 - Shared VLAN                        | OS10K    | Base             |
| Ethernet Services                               | OS10K    | Base             |
| L2 Control Protocol Tunneling (L2CP)            | OS10K    | Base             |
| Security Feature Support                        |          |                  |
| Access Control Lists (ACLs) for IPv4/IPv6       | OS10K    | Base             |
| Account & Password Policies                     | OS10K    | Base             |
| Admin User Remote Access Restriction<br>Control | OS10K    | Base             |
| ARP Defense Optimization                        | OS10K    | Base             |
| ARP Poisoning Detect                            | OS10K    | Base             |
| Authenticated Switch Access                     | OS10K    | Base             |
| IP DoS Filtering                                | OS10K    | Base             |
| Learned Port Security (LPS)                     | OS10K    | Base             |
| Policy Server Management                        | OS10K    | Base             |